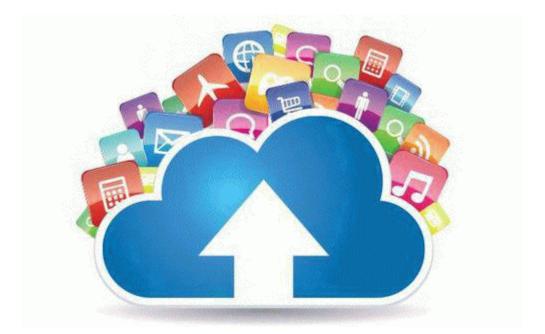

## How to copy a pdf picture

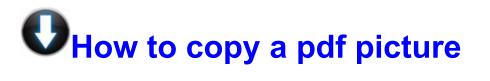

Mirror Link #1